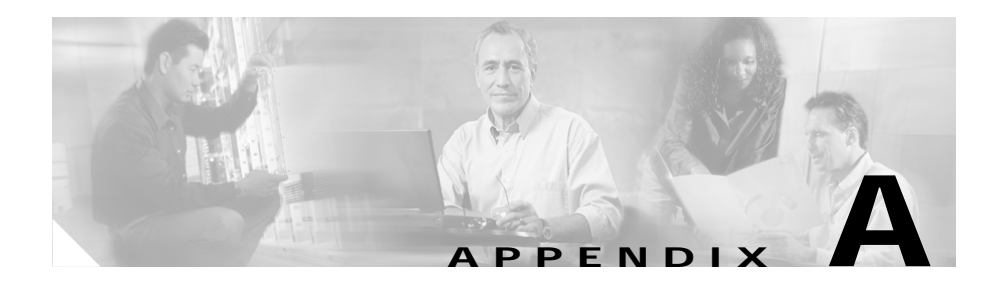

# **Reference List of Parameters**

In general, configuring the Cisco Unified IP Phones 7905G and 7912G can be accomplished through Cisco Unified CallManager and through the network configuration options on a phone. These processes are described in detail in this manual.

This appendix describes, for your reference, all the configuration parameters that can be viewed from the Phone Configuration Web Page.

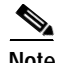

**Note** The parameters on the Phone Configuration Web Page are read-only parameters, with the exception of an the encryption key parameter. For more information, see the "Configuring the Encryption Key" section on page 4-7.

This section includes the following topics:

- **•** [Accessing the Web Page for a Phone, page A-2](#page-1-0)
- **•** [Device Information, page A-3](#page-2-0)
- **•** [Network Configuration, page A-4](#page-3-0)
- [Network Statistics, page A-6](#page-5-0)
- **•** [Device Logs, page A-7](#page-6-0)
- **•** [Configuration Parameters, page A-8](#page-7-0)

# <span id="page-1-0"></span>**Accessing the Web Page for a Phone**

You can display device and network information for a Cisco Unified IP Phone by accessing the Phone Configuration Web Page. You can access the web page using any graphically capable web browser.

To access the web page for your Cisco Unified IP Phone, perform the following steps.

#### **Procedure**

**Step 1** Display the main Phone Configuration Web Page.

For instructions, see the "Viewing Network Settings through a Phone Configuration Web Page" section on page 4-22.

- **Step 2** From the main Phone Configuration Web Page, choose the hyperlink for the information that you want to display:
	- **Device Information—For** more information, see the "Device Information" [section on page A-3.](#page-2-0)
	- **• Network Configuration**—For more information, see the ["Network](#page-3-0)  [Configuration" section on page A-4](#page-3-0).
	- **• Network Statistics**—For more information, see the ["Network Statistics"](#page-5-0)  [section on page A-6.](#page-5-0)
	- **• Device Logs**—For more information, see the ["Device Logs" section on](#page-6-0)  [page A-7](#page-6-0).
	- **• Network Parameters**—For more information, see the ["Network Parameters"](#page-7-1)  [section on page A-8.](#page-7-1)
	- **• SIP Parameters**—For more information, see the ["SIP Parameters" section](#page-14-0)  [on page A-15](#page-14-0).
	- **• Call Preference Parameters**—For more information, see the ["Call](#page-21-0)  [Preference Parameters" section on page A-22.](#page-21-0)
	- **• Tone Parameters**—For more information, see the ["Tone Parameters" section](#page-27-0)  [on page A-28](#page-27-0).
	- **• Audio Parameters**—For more information, see the ["Audio Parameters"](#page-31-0)  [section on page A-32.](#page-31-0)

**Step 3** Close your web browser.

#### **Related Topics**

- **•** [Device Information, page A-3](#page-2-0)
- **•** [Network Configuration, page A-4](#page-3-0)
- [Network Statistics, page A-6](#page-5-0)
- **•** [Device Logs, page A-7](#page-6-0)
- **•** [Network Parameters, page A-8](#page-7-1)
- **•** [Tone Parameters, page A-28](#page-27-0)
- **•** [Audio Parameters, page A-32](#page-31-0)

# <span id="page-2-0"></span>**Device Information**

The Device Information area of the Cisco Unified IP Phone Configuration Web Page displays device settings and related information for the phone. [Table A-1](#page-2-1) describes these items.

To display the Device Information area, perform either of these steps:

- **•** Access the web page for the phone as described in the "Viewing Network Settings through a Phone Configuration Web Page" section on page 4-22 and then click the **Device Information** hyperlink.
- **•** In a web browser, enter this URL: *ip-address***/DeviceInformation**, where *ip-address* is the IP address of the phone.

<span id="page-2-1"></span>

| <b>Item</b>       | <b>Description</b>                                        |
|-------------------|-----------------------------------------------------------|
| MAC address       | Unique Media Access Control (MAC) address of the<br>phone |
| Software version  | Version of the software running on the phone              |
| Hardware revision | Version of the phone hardware                             |
| Serial number     | Serial number of the phone                                |

*Table A-1 Device Information Area Items*

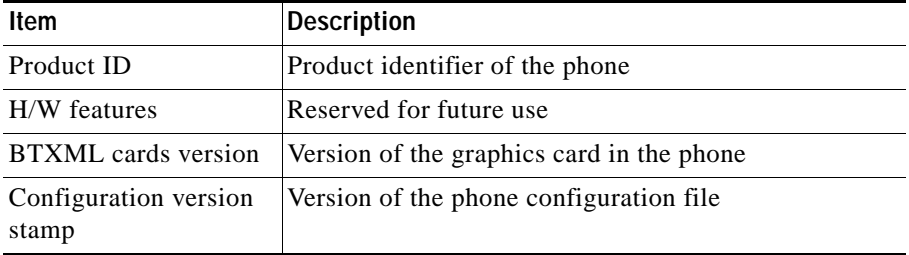

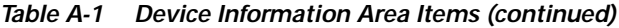

# <span id="page-3-0"></span>**Network Configuration**

The Network Configuration area of the Cisco Unified IP Phone Configuration Web Page displays network configuration information and information about other phone settings. [Table A-2](#page-3-1) describes these items.

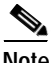

**Note** You can obtain and set many of these items from phone itself. For more information, see Chapter 4, "Configuring Settings on the Cisco Unified IP Phone."

To display the Network Configuration area, perform either of these steps:

- **•** Access the web page for the phone as described in the "Viewing Network Settings through a Phone Configuration Web Page" section on page 4-22 and then click the **Network Configuration** hyperlink.
- **•** In a web browser, enter this URL: *ip-address***/NetworkConfiguration**, where *ip-address* is the IP address of the phone.

<span id="page-3-1"></span>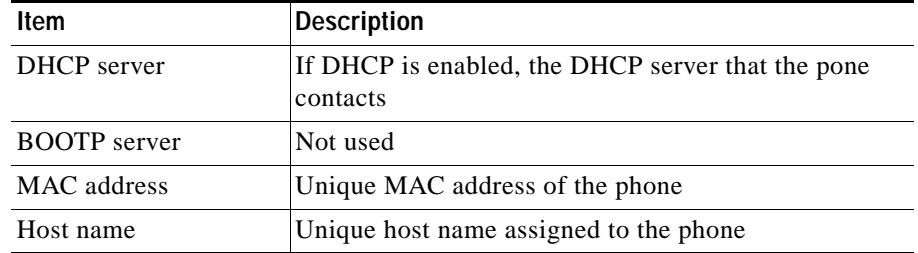

#### *Table A-2 Network Configuration Area Items*

**Ta** 

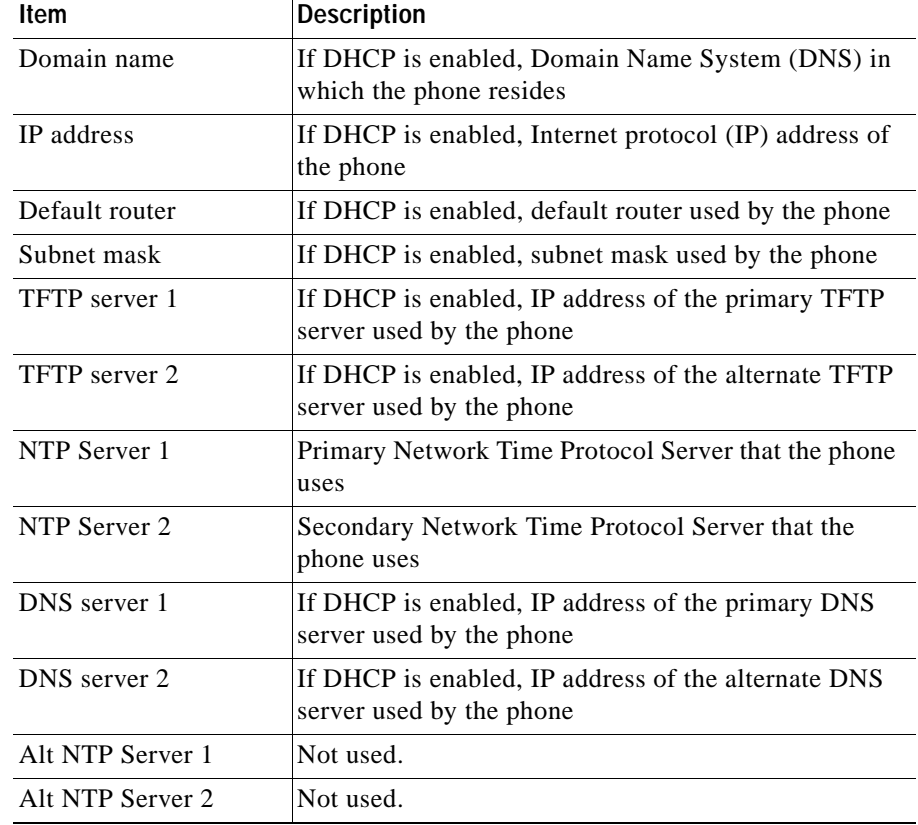

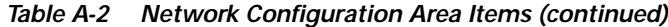

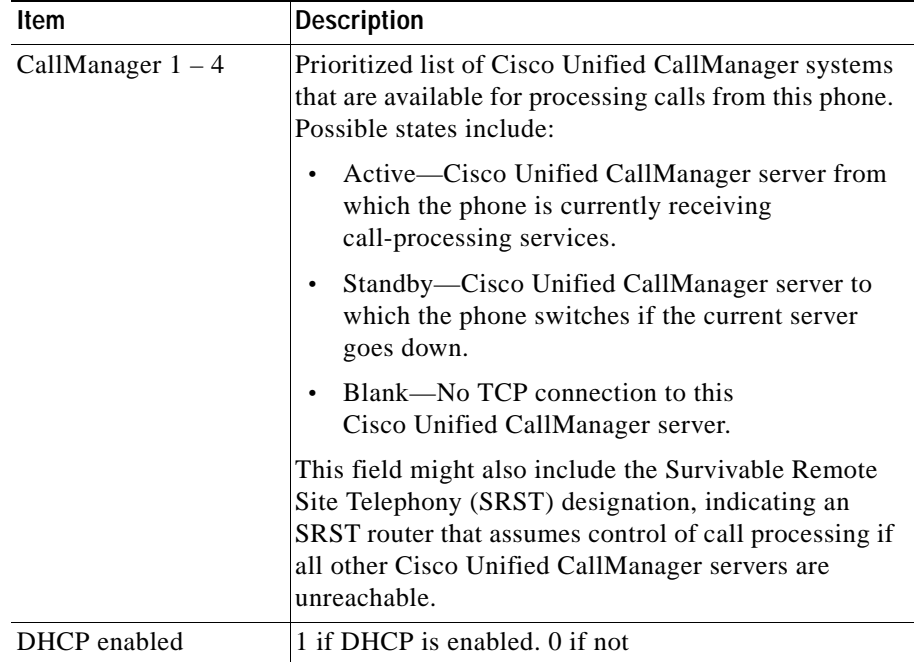

### *Table A-2 Network Configuration Area Items (continued)*

# <span id="page-5-0"></span>**Network Statistics**

The Network Statistics area of the Cisco Unified IP Phone Configuration Web Page displays provide information about network traffic on the phone. [Table A-3](#page-6-1) describes the items on this menu.

To display the Network Statistics area, perform either of these steps:

- **•** Access the web page for the phone as described in "Viewing Network Settings through a Phone Configuration Web Page" section on page 4-22 and then click the **Network Statistics** hyperlink.
- **•** In a web browser, enter this URL: *ip-address***/EthernetInformation**, where *ip-address* is the IP address of the phone.

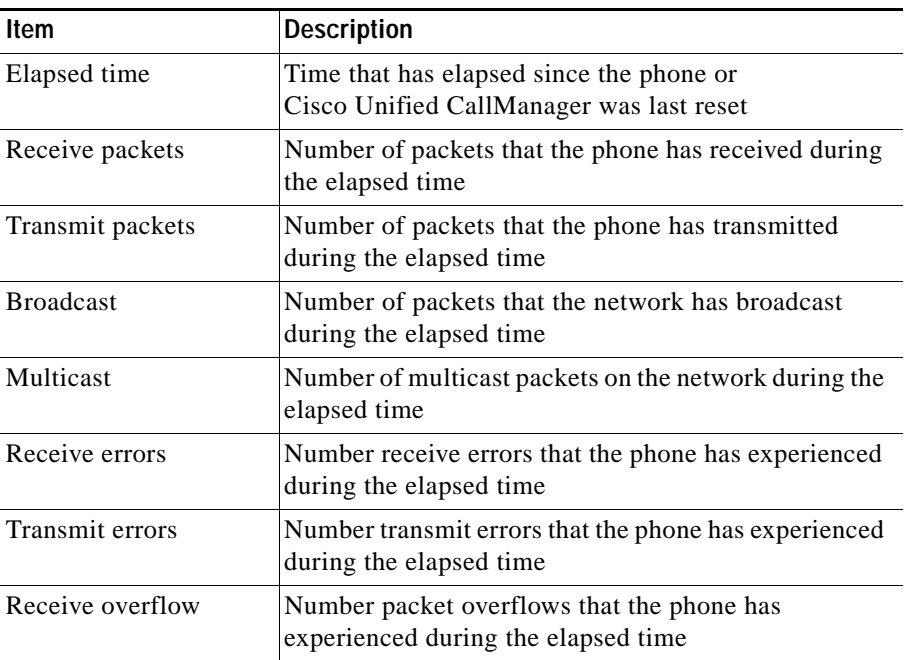

<span id="page-6-1"></span>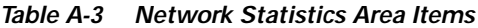

# <span id="page-6-0"></span>**Device Logs**

The Device Logs area of the Cisco Unified IP Phone Configuration Web Page is reserved for future use.

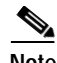

**Note** You can access the Device Logs area directly from a web browser by entering this URL: *ip-address***/DeviceLog**, where *ip-address* is the IP address of your phone.

# <span id="page-7-0"></span>**Configuration Parameters**

This section provides information on the parameters that are used configure the Cisco Unified IP Phones 7905G and 7912G through a profile file or through the Phone Configuration Web Page.

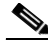

**Note** The configuration parameters are display only on the Phone Configuration Web Page and in the profile configuration file. One exception is encryption, which, under certain circumstances, can be configured on the Phone Configuration Web Page. For more information about encryption, see the "Configuring the Encryption Key" section on page 4-7.

These parameters are organized into the following categories:

- **•** Network parameters—Control various network-related activities of the phone. See the ["Network Parameters" section on page A-8.](#page-7-1)
- **•** SIP Parameters—Control protocol-specific items. See the ["SIP Parameters"](#page-14-0)  [section on page A-15.](#page-14-0)
- **•** Call Preference Parameters—Control user features. See the ["Call Preference](#page-21-0)  [Parameters" section on page A-22](#page-21-0).
- **•** Tone parameters—Control how the phone handles the various tones that it plays, and related options. See the ["Tone Parameters" section on page A-28](#page-27-0).
- **•** Audio parameters—Control how the phone handles various audio-related activities. See the ["Audio Parameters" section on page A-32](#page-31-0).

## <span id="page-7-1"></span>**Network Parameters**

[Table A-4](#page-8-0) describes the network parameters that you can configure through a phone's profile file or through its Network Parameters web page.

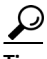

Tip To access the Network Parameters area directly from a web browser, enter *IP\_address***/NetCfg**, where *IP\_address* is the IP address of your Cisco Unified IP Phone.

<span id="page-8-0"></span>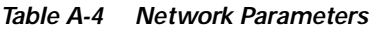

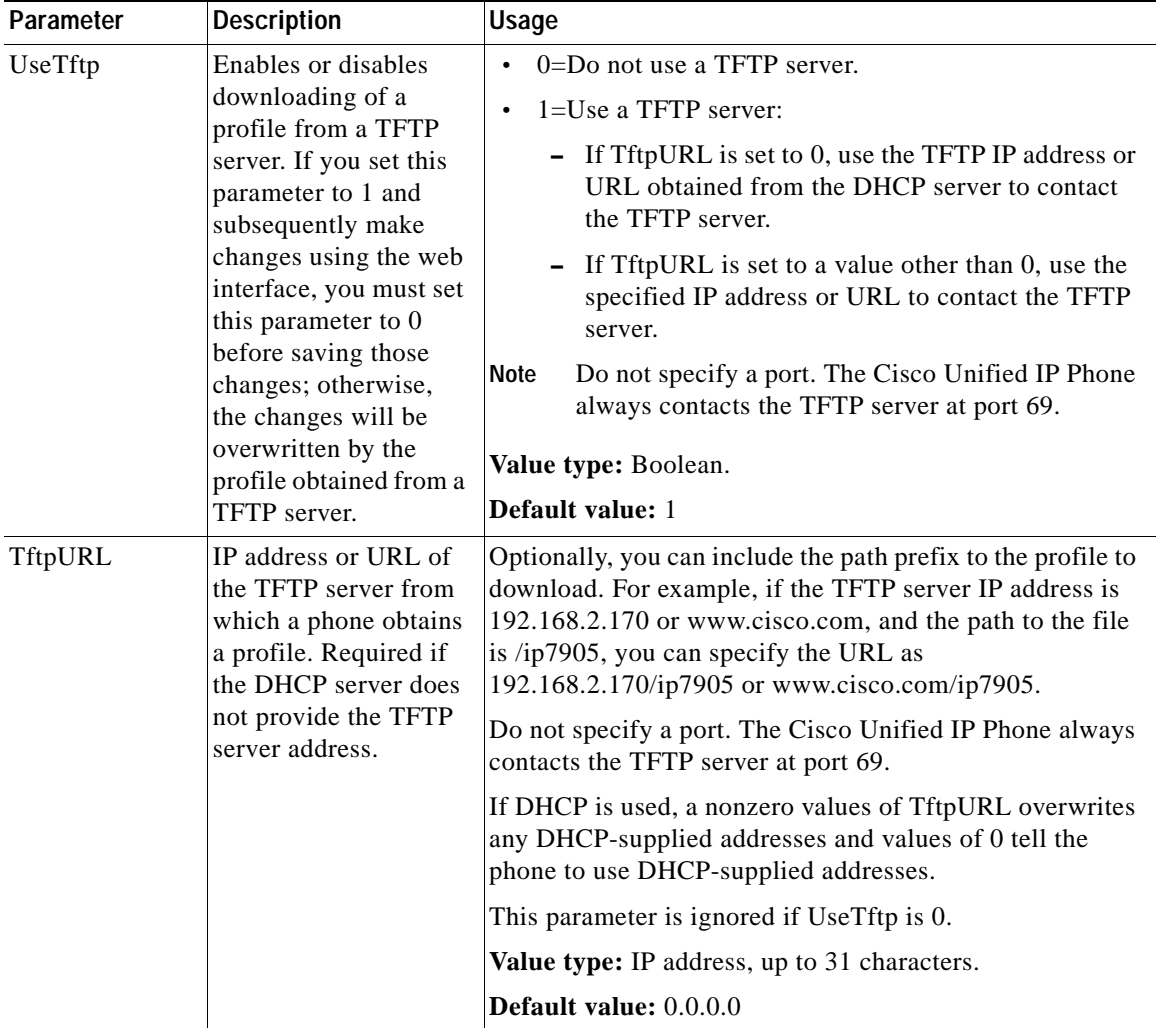

**Cisco Unified IP Phone Administration Guide for Cisco Unified CallManager 5.0 (SIP), Cisco Unified IP Phones**

| Parameter            | <b>Description</b>                                                                                                    | Usage                                                                                                    |
|----------------------|----------------------------------------------------------------------------------------------------|----------------------------------------------------------------------------------------------------|
| CfgInterval          | Number of seconds<br>between automatic<br>profile refreshes from<br>the TFTP server. At the<br>earliest idle time                                                                    | Intervals should vary among phones on the network to<br>prevent simultaneous contact of the TFTP server by many<br>phones. This value can range from 60 to 4294967295. |
|                      |                                                                                                    | This parameter is ignored if UseTftp is 0.                                                                                                    |
|                      | following each interval                                                                                                    | Value type: Integer.                                                                                                    |
|                      | expiration, the phone<br>retrieves its profile<br>using the tftp get<br>command.                                                                                                    | Default value: 3600                                                                                                    |
| Symmetric Key        | Key for decrypting the                                                                                                    | 0=The configuration profile is not encrypted.<br>$\bullet$                                                                                                    |
|                      | configuration profile<br>that is downloaded                                                                                                    | string=The profile is encrypted with this key.                                                                                                    |
|                      | from the TFTP server.                                                                                                    | This parameter is ignored if UseTftp is 0.                                                                                                    |
|                      |                                                                                                    | Value type: Alphanumeric string, up to 8 characters.                                                                                                    |
|                      |                                                                                                    | Default value: 0                                                                                                    |
| Dhcp                 | Specifies whether the<br>phone contacts the<br>DHCP server to obtain<br>values for various<br>network parameters,<br>including IP address,<br>router IP address, and<br>subnet mask. | Set to 0 (disable) if you are not using a DHCP server.<br>Set to 1 (enable) if you are using a DHCP server.<br>The default setting is 1.                               |
| StaticIP             | Static IP address of the                                                                                                    | Enter the assigned IP address for the phone.                                                                                                    |
|                      | phone when DHCP is<br>not used.                                                                                                    | This value is ignored when the Dhcp parameter is enabled.                                                                                                    |
| <b>StaticRoute</b>   | Static IP address of the<br>network router when<br>DHCP is not used.                                                                                                    | Enter the assigned IP address of the network router.                                                                                                    |
|                      |                                                                                                    | This value is ignored when the Dhcp parameter is enabled.                                                                                                    |
| <b>StaticNetMask</b> | Static subnet mask of                                                                                                    | Enter the subnet mask for the phone.                                                                                                    |
|                      | the phone when DHCP<br>is not used.                                                                                                    | This value is ignored when the Dhcp parameter is enabled.                                                                                                    |

*Table A-4 Network Parameters (continued)*

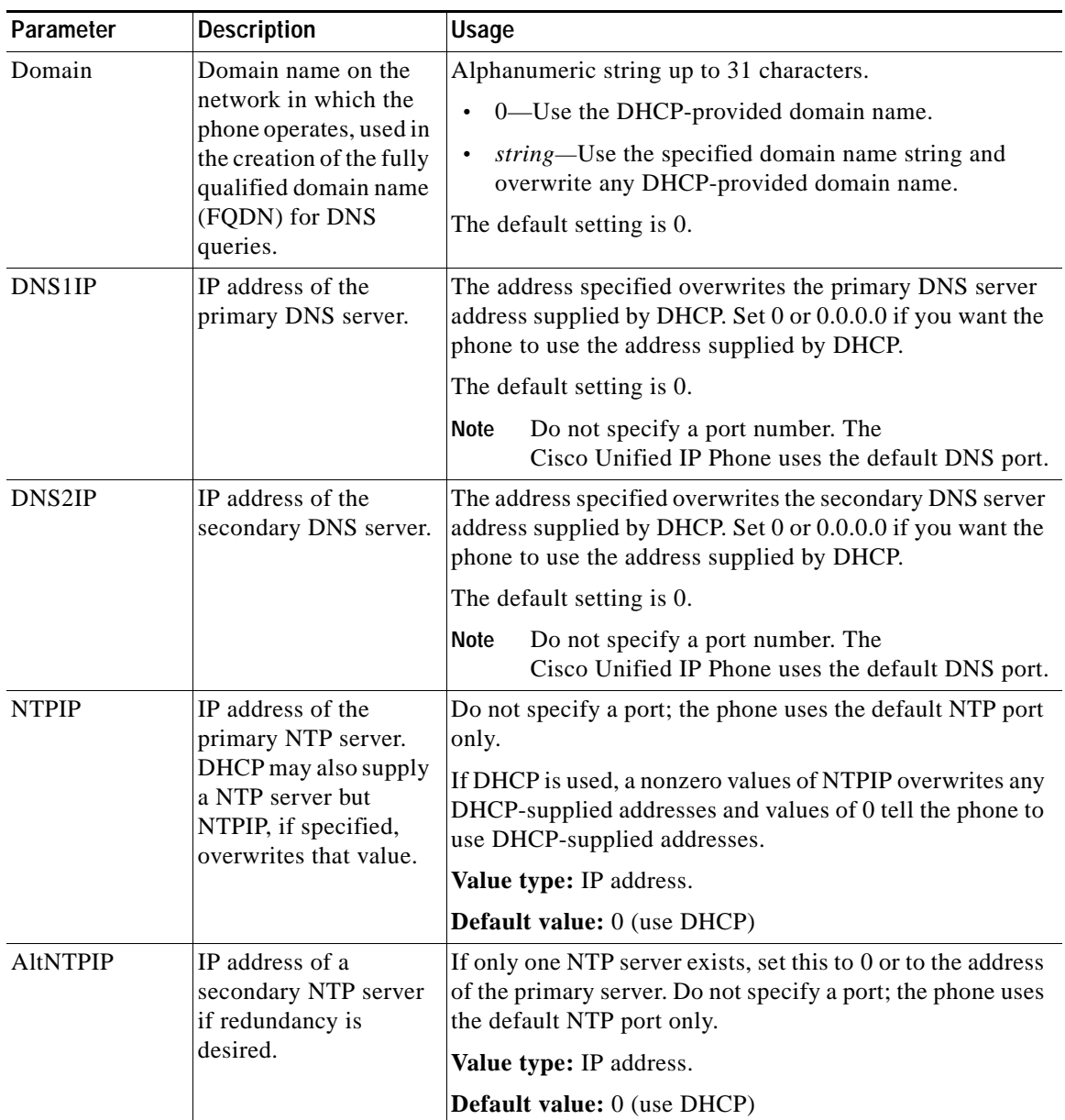

## *Table A-4 Network Parameters (continued)*

**Cisco Unified IP Phone Administration Guide for Cisco Unified CallManager 5.0 (SIP), Cisco Unified IP Phones**

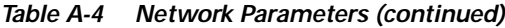

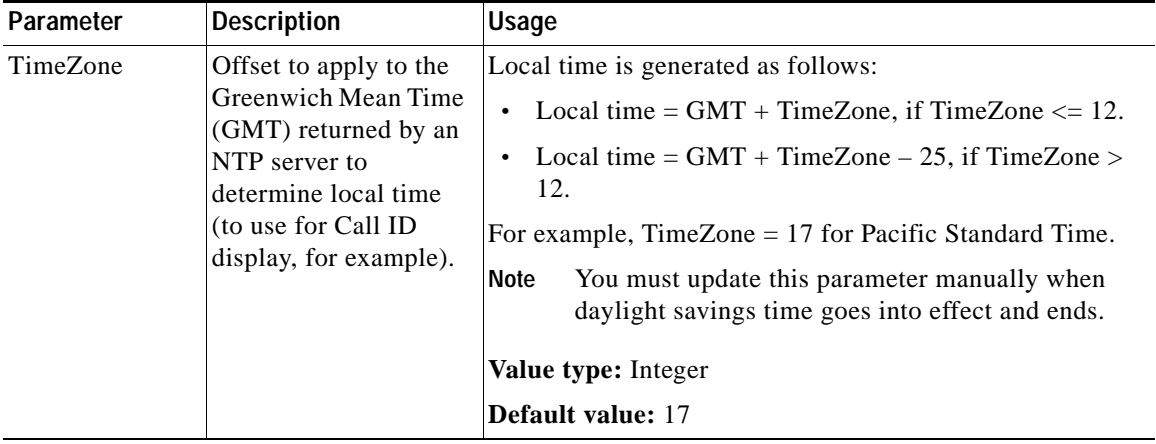

*Table A-4 Network Parameters (continued)*

| Parameter | <b>Description</b>                                       | <b>Usage</b>                                                                                                    |
|-----------|----------------------------------------------------------|----------------------------------------------------------------------------------------------------|
| OpFlags   | Enables or disables<br>various features on the<br>phone. | Bit map, as follows:<br>Bit 0—If 1, ignore the DHCP-assigned TFTP file name<br>$\bullet$<br>and use the following file name when using TFTP for<br>configuring: ldxxxxxxxxxxxx (for Cisco Unified IP<br>Phone 7905G), and gkxxxxxxxxxxxx (for Cisco Unified<br>IP Phone 7912G), where each $xx$ is the two-digit<br>lowercase hexadecimal representation of each integer<br>in the phone's MAC address. |
|           |                                                          | Bit 1—If the phone is configured to use static IP (that<br>is, the router and gateway addresses are statically<br>assigned), set to 1 to prevent probing at boot time.<br>Otherwise, the phone probes the route/gateway address<br>to determine if there is network connectivity.                                                                                                    |
|           |                                                          | Bit 2—Reserved for future use.                                                                                                    |
|           |                                                          | Bit 3—If 1, do not request DHCP option 150 in the<br>DHCP DISCOVERY message.                                                                                                    |
|           |                                                          | Bit 4—If 1, assume operation under VLAN. (The<br>$\bullet$<br>VLAN ID is specified in the VLANSetting parameter.)                                                                                                    |
|           |                                                          | Bit 5—If 1, turn off VLAN IP encapsulation.                                                                                                    |
|           |                                                          | Bit 6—If 1, do not perform $CDP1$ discovery.                                                                                                    |
|           |                                                          | Bit 7—If 1, do not allow web configuration of the<br>phone.                                                                                                    |
|           |                                                          | Bit 8—If 0, allow refreshing the phone through the<br>web. If 1, do not allow refreshing the phone through<br>the web.                                                                                                    |
|           |                                                          | Bit 9—If 0, allow resetting the phone through the web.<br>If 1, do not allow resetting the phone through the web.                                                                                                    |
|           |                                                          | The default value is 0x00000002.                                                                                                    |

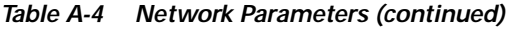

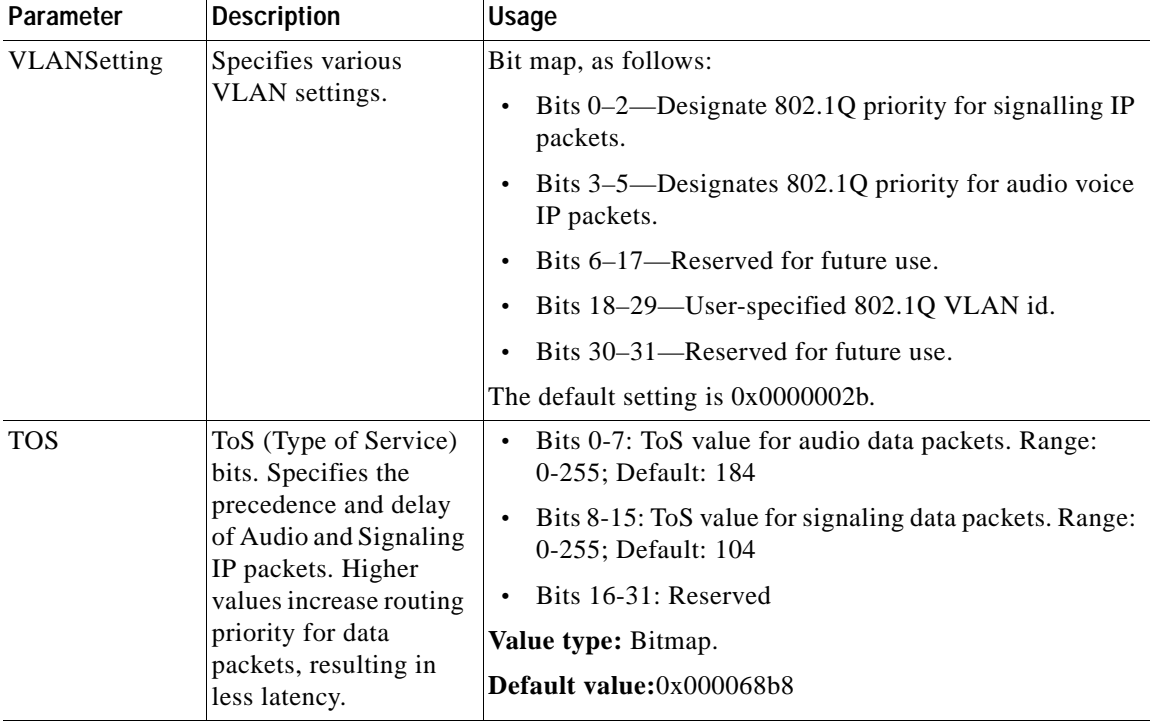

 $\mathbf{r}$ 

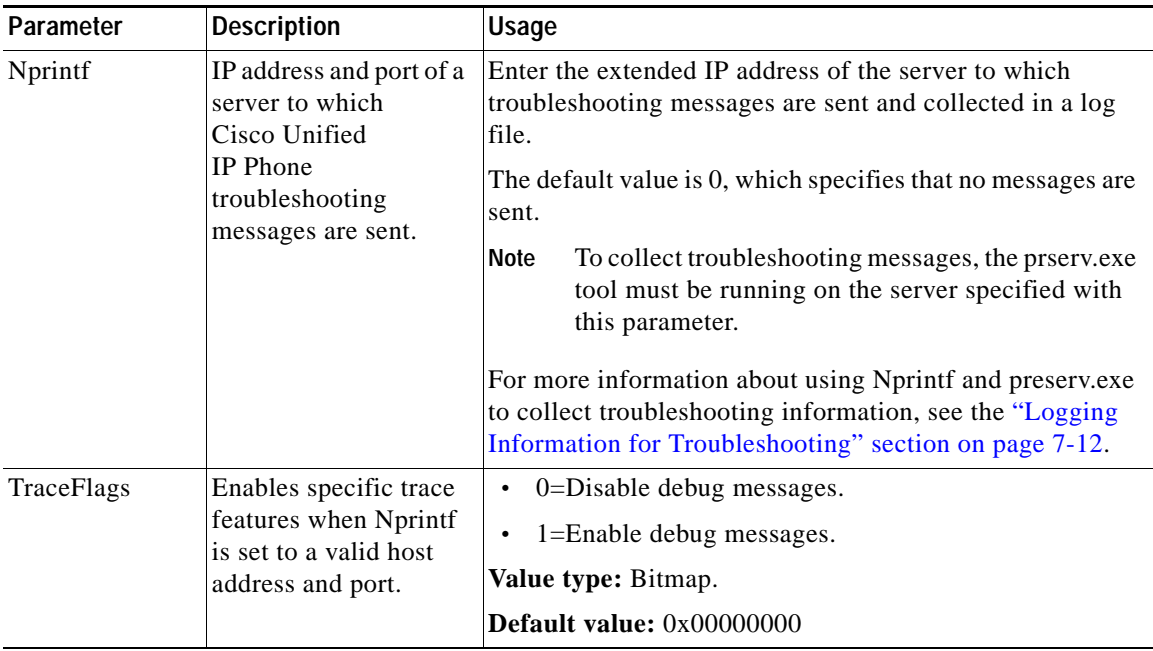

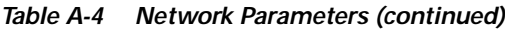

1. CDP = Cisco Discovery Protocol

## <span id="page-14-0"></span>**SIP Parameters**

[Table A-5](#page-15-0) describes the SIP parameters that you can view through a phone's profile or through the SIP Parameters area on the phone's web page.

$$
\frac{Q}{\text{lin}}
$$

**Tip** To access the SIP Parameters area directly from a web browser, enter *IP\_address***/SIPConfiguration**, where *IP\_address* is the IP address of your Cisco Unified IP Phone.

## <span id="page-15-0"></span>*Table A-5 SIP Parameters*

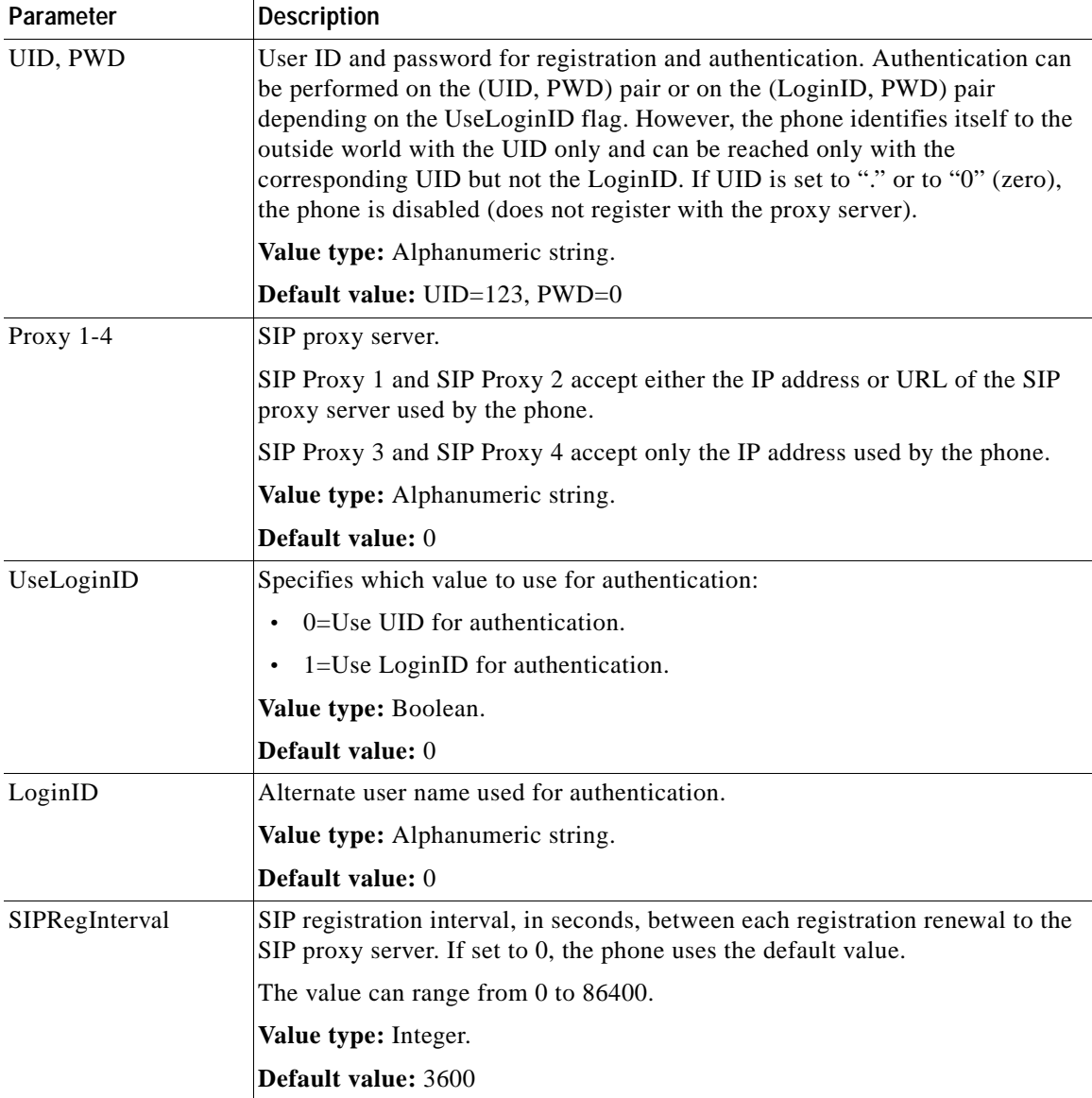

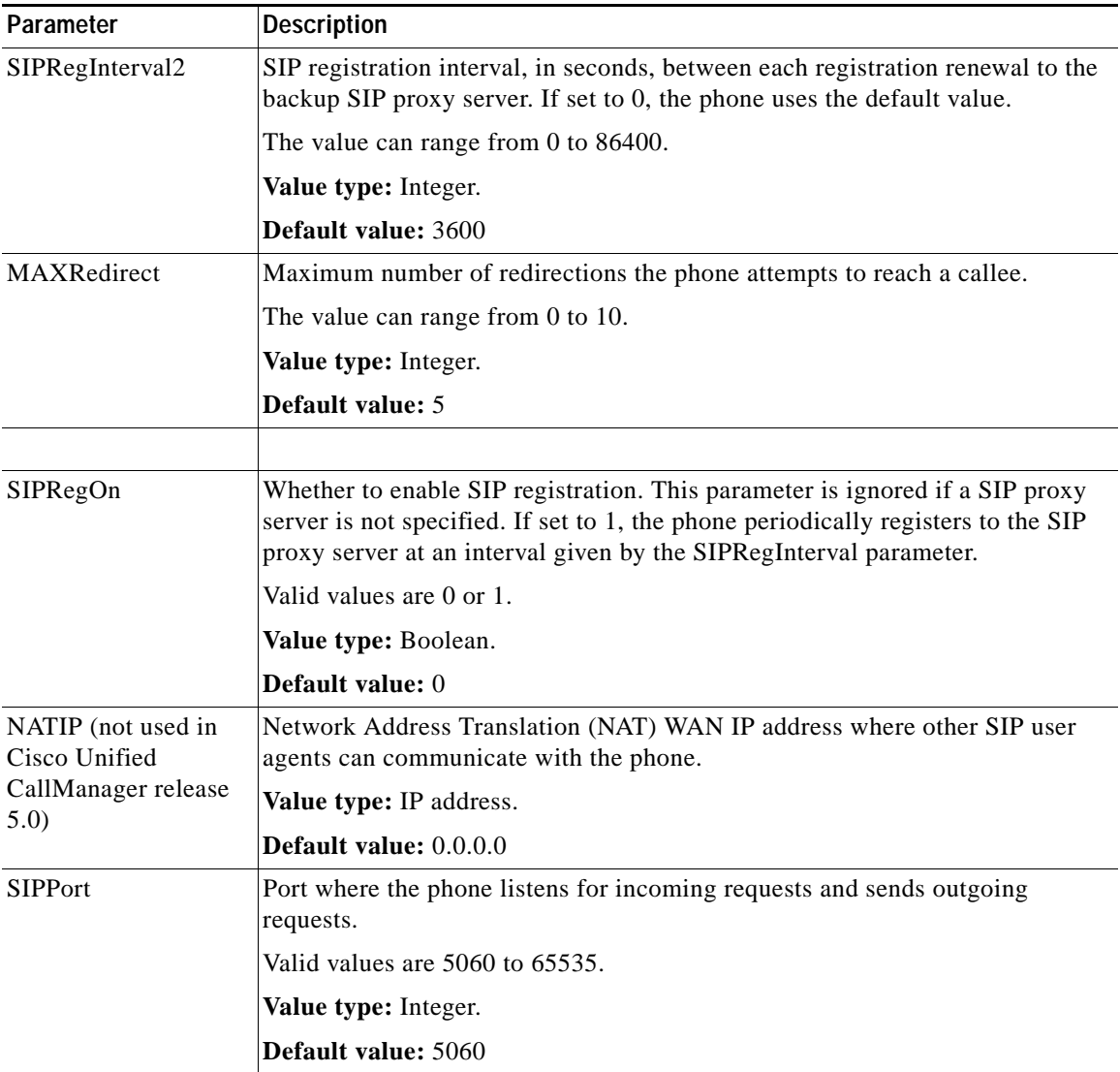

## *Table A-5 SIP Parameters (continued)*

 $\mathbf{r}$ 

| Parameter                                                                 | <b>Description</b>                                                                                                    |
|---------------------------------------------------------------------------|----------------------------------------------------------------------------------------------------|
| MediaPort                                                                 | Port from which the phone transmits and receives media streams. This value<br>must be an even number; each connection uses the next available<br>even-numbered port for RTP. 0=Use the default value. |
|                                                                           | This value can range from 0 to 65535.                                                                                                    |
|                                                                           | Value type: Even integer.                                                                                                    |
|                                                                           | Default value: 16384                                                                                                    |
| OutBoundProxy(not<br>used in Cisco Unified<br>CallManager release<br>5.0) | IP address or URL of the outbound proxy server, with or without a port<br>parameter; for example, 209.165.201.30, 209.165.201.30.5060,<br>209.165.201.30:5061, sip.cisco.com, sip.xyz.cisco.com:5061. |
|                                                                           | For IP address, the port, if included, can be preceded by a period (.) or a<br>$\bullet$<br>$\text{colon}$ $(:).$                                                                                     |
|                                                                           | For URL, the port must be preceded by a colon (:).<br>$\bullet$                                                                                                    |
|                                                                           | If no port is specified, the default port 5060 is used.<br>$\bullet$                                                                                                    |
|                                                                           | Value type: Alphanumeric string, up to 31 characters.                                                                                                    |
|                                                                           | Default value: 0                                                                                                    |

*Table A-5 SIP Parameters (continued)*

ш

П

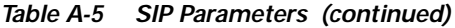

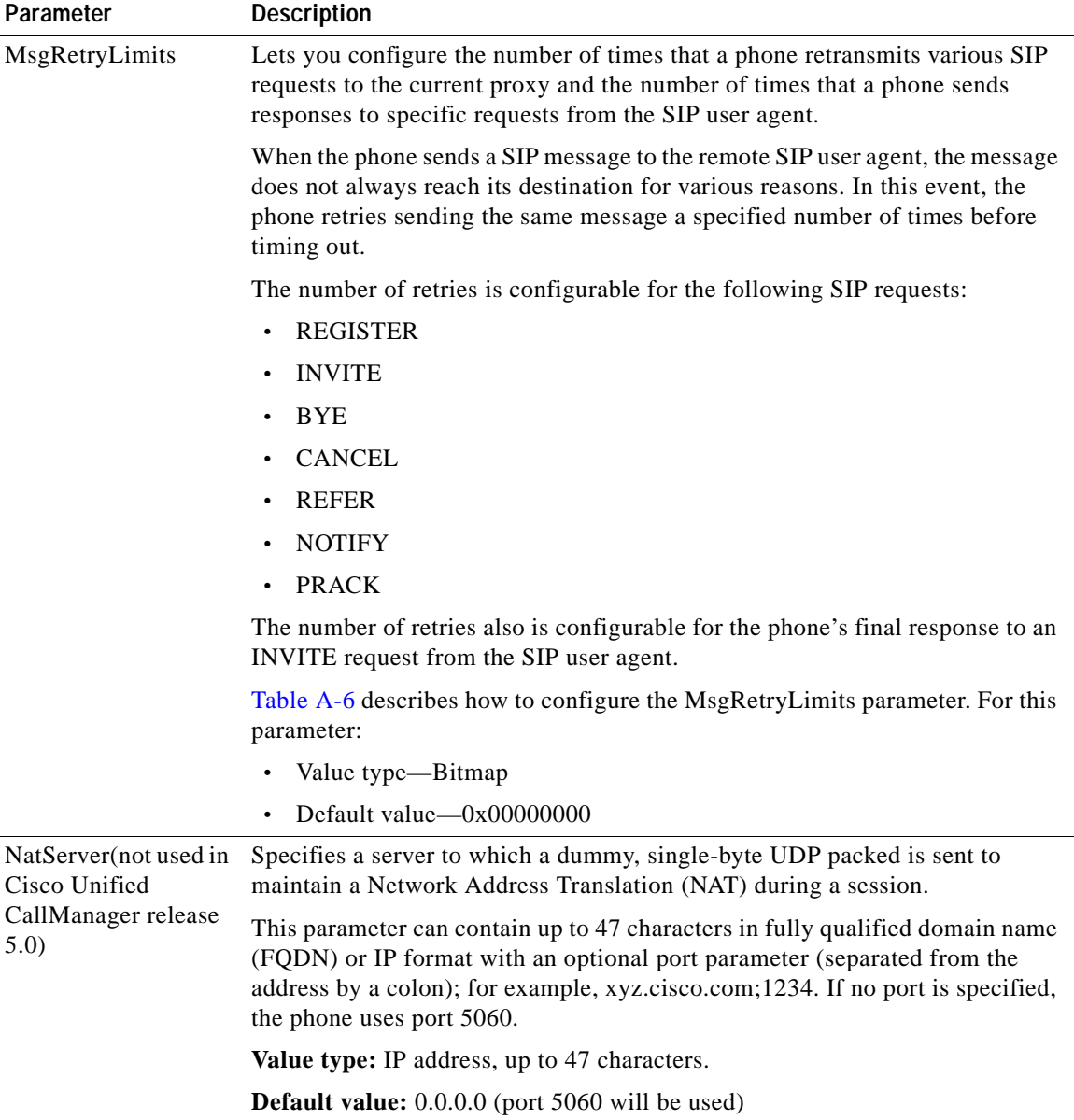

| Parameter                                                               | <b>Description</b>                                                                                                    |
|-------------------------------------------------------------------------|----------------------------------------------------------------------------------------------------|
| NatTimer (not used in<br>Cisco Unified<br>CallManager release           | Retransmission interval (in seconds) for sending a dummy packet to the server<br>specified with the NatServer parameter, specified in bits 0-11 the parameter.<br>The upper 20 bits are reserved and should be set to 0. |
| 5.0)                                                                    | Value type: Bitmap.                                                                                                    |
|                                                                         | <b>Default value:</b> 0x00000000 (no dummy packets will be sent to NatServer)                                                                                                    |
| DialPlan                                                                | Dial plan rules. No syntax check is performed by the implementation. The<br>administrator must ensure that the dial plan is syntactically valid.                                                                         |
|                                                                         | Value type: Alphanumeric string, up to 199 characters.                                                                                                    |
|                                                                         | <b>Default value:</b> *St4- #St4- 911 1>#t8.r9t2- 0>#t811.rat4- ^1t4>#.-                                                                                                    |
| IPDialPlan (not used<br>in Cisco Unified<br>CallManager release<br>5.0) | Allows for detection of IP-like destination addresses in the dial plan:                                                                                                    |
|                                                                         | $1 =$ If two periods (.) are detected, assume that this is an IP address.<br>٠                                                                                                    |
|                                                                         | $2=$ If three periods (.) are detected, assume that this is an IP address.<br>$\bullet$                                                                                                    |
|                                                                         | Value type: Integer.                                                                                                    |
|                                                                         | <b>Default value:</b> 1                                                                                                    |

*Table A-5 SIP Parameters (continued)*

 $\mathbf{r}$ 

<span id="page-20-0"></span>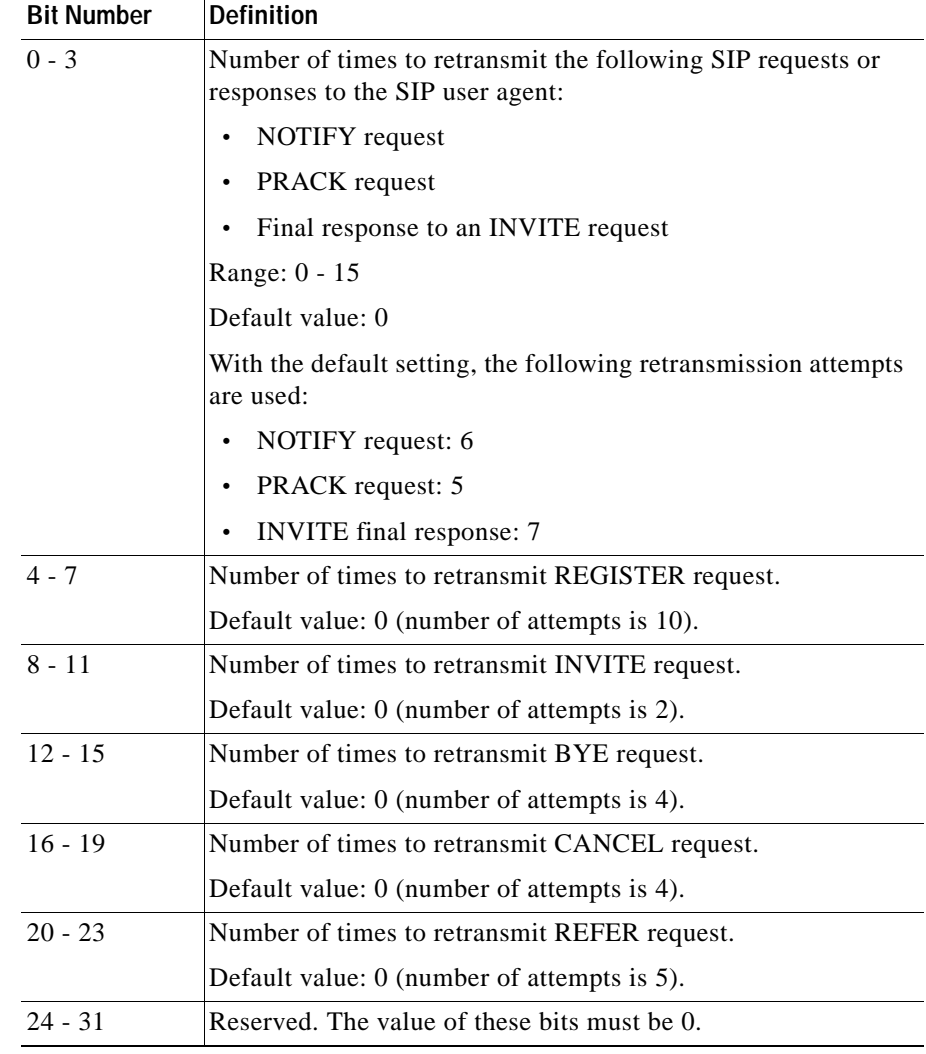

## *Table A-6 MsgRetryLimits Parameter*

## <span id="page-21-0"></span>**Call Preference Parameters**

[Table A-7](#page-21-1) describes the call preference parameters that you can view through a phone's profile or through the Call Preferences area on the phone's web page. These parameters specify various user features on the phone.

Tip To access the Call Preferences area directly from a web browser, enter *IP\_address***/CallPrefConfiguration**, where *IP\_address* is the IP address of your Cisco Unified IP Phone.

<span id="page-21-1"></span>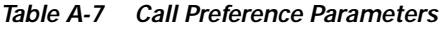

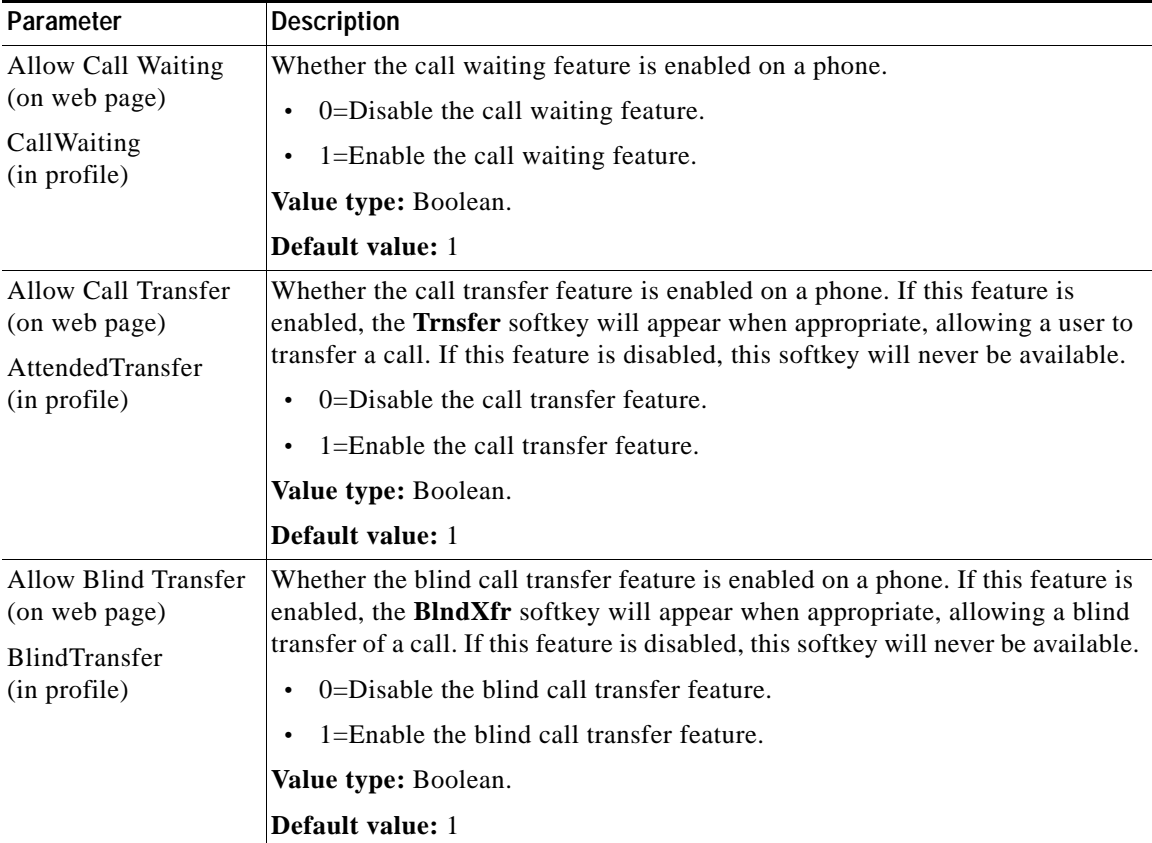

**Cisco Unified IP Phone Administration Guide for Cisco Unified CallManager 5.0 (SIP), Cisco Unified IP Phones** 

| Parameter                                | <b>Description</b>                                                                                                    |
|------------------------------------------|----------------------------------------------------------------------------------------------------|
| <b>Allow Conference</b><br>(on web page) | Whether the conference feature is enabled on a phone. If this feature is<br>enabled, the Confrn softkey will appear when appropriate, allowing a            |
| Conference<br>(in profile)               | three-way conference to be established. If this feature is disabled, this softkey<br>will never be available.                                               |
|                                          | 0=Disable the conference feature.<br>$\bullet$                                                                                                    |
|                                          | 1=Enable the conference feature.<br>$\bullet$                                                                                                    |
|                                          | Value type: Boolean.                                                                                                    |
|                                          | Default value: 1                                                                                                    |
| <b>Block Caller ID</b><br>(on web page)  | Whether a phone's caller ID information, which includes the value specified<br>by the Display Name parameter and the phone number, is sent with an outgoing |
| BlockCallerId<br>(in profile)            | call. If this parameter is enabled, outgoing calls will use "Anonymous" as the<br>phone's caller ID.                                                        |
|                                          | 0=Do not block outgoing caller ID information.<br>$\bullet$                                                                                                 |
|                                          | 1=Block outgoing caller ID information.<br>$\bullet$                                                                                                    |
|                                          | Value type: Boolean.                                                                                                    |
|                                          | Default value: 0                                                                                                    |
| <b>Block Anonymous</b><br>Calls          | Whether a phone rejects (blocks) an incoming call with "Anonymous" caller<br>ID will be rejected.                                                           |
| (on web page)                            | 0=Do not block anonymous incoming calls.<br>$\bullet$                                                                                                    |
| BlockAnonymous<br>(in profile)           | 1=Block anonymous incoming calls.<br>$\bullet$                                                                                                    |
|                                          | Value type: Boolean.                                                                                                    |
|                                          | Default value: 0                                                                                                    |
| Do Not Disturb<br>(on web page)          | Whether the Do Not Disturb feature is enabled on a phone. If this feature is<br>enabled, calls to the phone will receive a busy signal.                     |
| DoNotDisturb<br>(in profile)             | $0 = Disable$ the do not disturb feature.<br>$\bullet$                                                                                                    |
|                                          | 1=Enable the do not disturb feature.<br>$\bullet$                                                                                                    |
|                                          | Value type: Boolean.                                                                                                    |
|                                          | Default value: 0                                                                                                    |

*Table A-7 Call Preference Parameters (continued)*

| Parameter                                       | <b>Description</b>                                                                                                    |  |
|-------------------------------------------------|----------------------------------------------------------------------------------------------------|--|
| Voice Mail Number<br>(on web page)              | Specifies a telephone number where voice messages are stored and retrieved.<br>If a number (other than 0) is specified:                                                                             |  |
| VoiceMailNumber<br>(in profile)                 | The Message softkey will appear on the phone when appropriate.<br>$\bullet$                                                                                                    |  |
|                                                 | Incoming calls forward to this number if the phone is busy or if the calls<br>$\bullet$<br>are not answered within the number of seconds specified with the Forward<br>to VMail Delay(s) parameter. |  |
|                                                 | Value type: Alphanumeric string, up to 31 characters.                                                                                                    |  |
|                                                 | <b>Default value:</b> 0 (disables this feature)                                                                                                    |  |
| Call Forward Number<br>(on web page)            | Specifies a telephone number to which all calls to the phone are forwarded. If<br>a number (other than 0) is specified, the Call Forward All feature is activated.                                  |  |
| CallForwardNumber                               | Value type: Alphanumeric string, up to 31 characters.                                                                                                    |  |
| (in profile)                                    | <b>Default value:</b> 0 (disables call forwarding)                                                                                                    |  |
| Call Forward on Busy<br>Number (on web<br>page) | Specifies a telephone number to which calls to the phone are forwarded if the<br>phone is busy. If a number (other than 0) is specified, the Call Forward On<br>Busy feature is activated.          |  |
| CallForwardOnBusy                               | Value type: Alphanumeric string, up to 31 characters.                                                                                                    |  |
| Number (in profile)                             | <b>Default value:</b> 0 (disables call forwarding on busy)                                                                                                    |  |
| Display Name<br>(on web page)                   | Specifies a name to be used as part of the phone's caller ID and that will be<br>displayed on the phone's LCD screen. A 0 (zero) or a blank value disables this                                     |  |
| DisplayName<br>(in profile)                     | feature.                                                                                                    |  |
|                                                 | If the Block Caller ID parameter is set to Yes, outgoing calls will use<br><b>Note</b><br>"Anonymous" as the phone's caller ID regardless of the Display Name<br>setting.                           |  |
|                                                 | Value type: Alphanumeric string, up to 31 characters.                                                                                                    |  |
|                                                 | Default value: blank (no character string)                                                                                                    |  |

*Table A-7 Call Preference Parameters (continued)*

| Parameter                                       | <b>Description</b>                                                                                                    |
|-------------------------------------------------|----------------------------------------------------------------------------------------------------|
| <b>Short Name</b><br>(on web page)<br>ShortName | Specifies a name to be displayed on the phone's LCD screen in place of the<br>Display Name value. Short Name will not affect the Display Name value that<br>is used as part of the phone's caller ID. |
| (in profile)                                    | Value type: Alphanumeric string, up to 31 characters.                                                                                                    |
|                                                 | <b>Default value:</b> 0 (causes the Display Name value to be displayed)                                                                                                    |
| Time Format<br>(on web page)                    | Specifies the format for the time that appears on the phone's LCD screen. This<br>format is specified by one or more of the following characters:                                                     |
| <b>TimeFormat</b>                               | h—designates the hour in 12-hour format.                                                                                                    |
| (in profile)                                    | H—designates the hour in 24-hour format.                                                                                                    |
|                                                 | i or I—designates minutes.                                                                                                    |
|                                                 | a or A—for 12-hour format, include "p" with times from noon until one minute<br>before midnight.                                                                                                    |
|                                                 | : (colon)—displays a colon that blinks every second.                                                                                                    |
|                                                 | For example, when the current time is 1:30 P.M.,                                                                                                    |
|                                                 | h: ia causes the time to appear as 1:30 p.<br>$\bullet$                                                                                                    |
|                                                 | H:I causes the time to appear as 13:30.<br>$\bullet$                                                                                                    |
|                                                 | Value type: Alphanumeric string, up to 15 characters.                                                                                                    |
|                                                 | Default value: h:ia                                                                                                    |

*Table A-7 Call Preference Parameters (continued)*

| <b>Description</b>                                                                                                    |
|----------------------------------------------------------------------------------------------------|
| Specifies the format for the date that appears on the phone's LCD screen. This<br>format is specified by one or more of the following characters:                           |
| m—designates the month as a number 1 through 12.                                                                                                    |
| M—designates the month as a three-letter abbreviation, Jan through Dec.                                                                                                    |
| d or D—designates the day of the month.                                                                                                    |
| y—designates a two-digit year (such as 03 for 2003).                                                                                                    |
| Y—designates a four-digit year.                                                                                                    |
| Other characters—appear as entered.                                                                                                    |
| For example, when the current date is March 10, 2003:                                                                                                    |
| m-d-y causes the date to appear as 3-10-03.<br>$\bullet$                                                                                                    |
| M d, Y causes the date to appear as Mar 20, 2003.<br>$\bullet$                                                                                                    |
| $Y/m/d$ causes the date to appear as $2003/3/10$ .<br>$\bullet$                                                                                                    |
| Value type: Alphanumeric string, up to 15 characters.                                                                                                    |
| Default value: m-d-y                                                                                                    |
| Specifies number of seconds after which an incoming call ringing at the phone<br>will be forwarded to the telephone number specified by the Voice Mail Number<br>parameter. |
| Valid values are from 0 to 2147483647.                                                                                                    |
| Value type: Integer                                                                                                    |
| Default value: 20 (seconds)                                                                                                    |
|                                                                                                    |

*Table A-7 Call Preference Parameters (continued)*

П

| Parameter                             | <b>Description</b>                                                                                                    |
|---------------------------------------|----------------------------------------------------------------------------------------------------|
| <b>GUI Show Mask</b><br>(on web page) | Specifies which parameters, if any, appear on the Call Preferences menu on the<br>phone.                                                                                                    |
| CallPrefGuiShow<br>(in profile)       | Set a bit to 0 if the corresponding parameter should not appear. Set the bit to 1<br>if the parameter should appear.                                                                        |
|                                       | Bit 0: Do Not Disturb.<br>$\bullet$                                                                                                    |
|                                       | Bit 1: Allow Call Waiting.<br>$\bullet$                                                                                                    |
|                                       | Bit 2: Block Caller ID.<br>$\bullet$                                                                                                    |
|                                       | Bit 3: Call Forward Number.<br>$\bullet$                                                                                                    |
|                                       | Bits 4–5: Reserved.<br>$\bullet$                                                                                                    |
|                                       | Bit 6: Display Name.<br>$\bullet$                                                                                                    |
|                                       | Bit 7: Time Format.<br>$\bullet$                                                                                                    |
|                                       | Bit 8: Date Format.<br>$\bullet$                                                                                                    |
|                                       | Bit 9: Voice Mail Number.<br>$\bullet$                                                                                                    |
|                                       | Bit 10: Allow Call Transfer.<br>$\bullet$                                                                                                    |
|                                       | Bit 11: Allow Attended Transfer.<br>$\bullet$                                                                                                    |
|                                       | Bit 12: Allow Conference.<br>$\bullet$                                                                                                    |
|                                       | Bit 13: Short Name.<br>$\bullet$                                                                                                    |
|                                       | Bits 14-23: Reserved.<br>$\bullet$                                                                                                    |
|                                       | Bit 24: Block Anonymous Call.<br>٠                                                                                                    |
|                                       | Bit 25: Reserved.<br>$\bullet$                                                                                                    |
|                                       | Bit 26: Forward to Voice Mail Delay.<br>$\bullet$                                                                                                    |
|                                       | Bit 27 and bits 29–31: Reserved.<br>$\bullet$                                                                                                    |
|                                       | In addition, bit 28, if set to 1, causes a registration status icon to appear on the<br>phone's LCD screen. This icon indicates whether the phone is registered to the<br>SIP proxy server. |
|                                       | Value type: Bitmap.                                                                                                    |
|                                       | Default value: 0xFFFFFFFF                                                                                                    |

*Table A-7 Call Preference Parameters (continued)*

**College** 

| Parameter                            | <b>Description</b>                                                                                                    |
|--------------------------------------|----------------------------------------------------------------------------------------------------|
| <b>GUI Set Mask</b><br>(on web page) | Specifies which parameters on the Call Preferences menu on the phone can be<br>changed by an end user.                                                             |
| CallPrefGuiSet<br>(in profile)       | Set a bit to 0 if an end user should not be able to change the corresponding<br>parameter. Set the bit to 1 if an end user should be able to change the parameter. |
|                                      | Bit 0: Do Not Disturb.                                                                                                    |
|                                      | Bit 1: Allow Call Waiting.<br>$\bullet$                                                                                                    |
|                                      | Bit 2: Block Caller ID.                                                                                                    |
|                                      | Bit 3: Call Forward Number.                                                                                                    |
|                                      | Bits 4–5: Reserved.                                                                                                    |
|                                      | Bit 6: Display Name.                                                                                                    |
|                                      | Bit 7: Time Format.                                                                                                    |
|                                      | Bit 8: Date Format.                                                                                                    |
|                                      | Bit 9: Voice Mail Number.                                                                                                    |
|                                      | Bit 10: Allow Call Transfer.                                                                                                    |
|                                      | Bit 11: Allow Blind Transfer.                                                                                                    |
|                                      | Bit 12: Allow Conference.                                                                                                    |
|                                      | Bit 13: Short Name.                                                                                                    |
|                                      | Bit 24: Block Anonymous Call.<br>$\bullet$                                                                                                    |
|                                      | Bit 25: Reserved.<br>$\bullet$                                                                                                    |
|                                      | Bit 26: Forward to Voice Mail Delay.                                                                                                    |
|                                      | Value type: Bitmap.                                                                                                    |
|                                      | Default value: 0xFFFFFFFFparameters:network<\$startrange>                                                                                                    |

*Table A-7 Call Preference Parameters (continued)*

## <span id="page-27-0"></span>**Tone Parameters**

[Table A-8](#page-28-0) describes the tone parameters that you can configure through a phone's profile file or through its Tone Parameters web page.

П

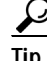

Tip To access the Call Preferences area directly from a web browser, enter *IP\_address***/ToneConfiguration**, where *IP\_address* is the IP address of your Cisco Unified IP Phone.

### <span id="page-28-0"></span>*Table A-8 Tone Parameters*

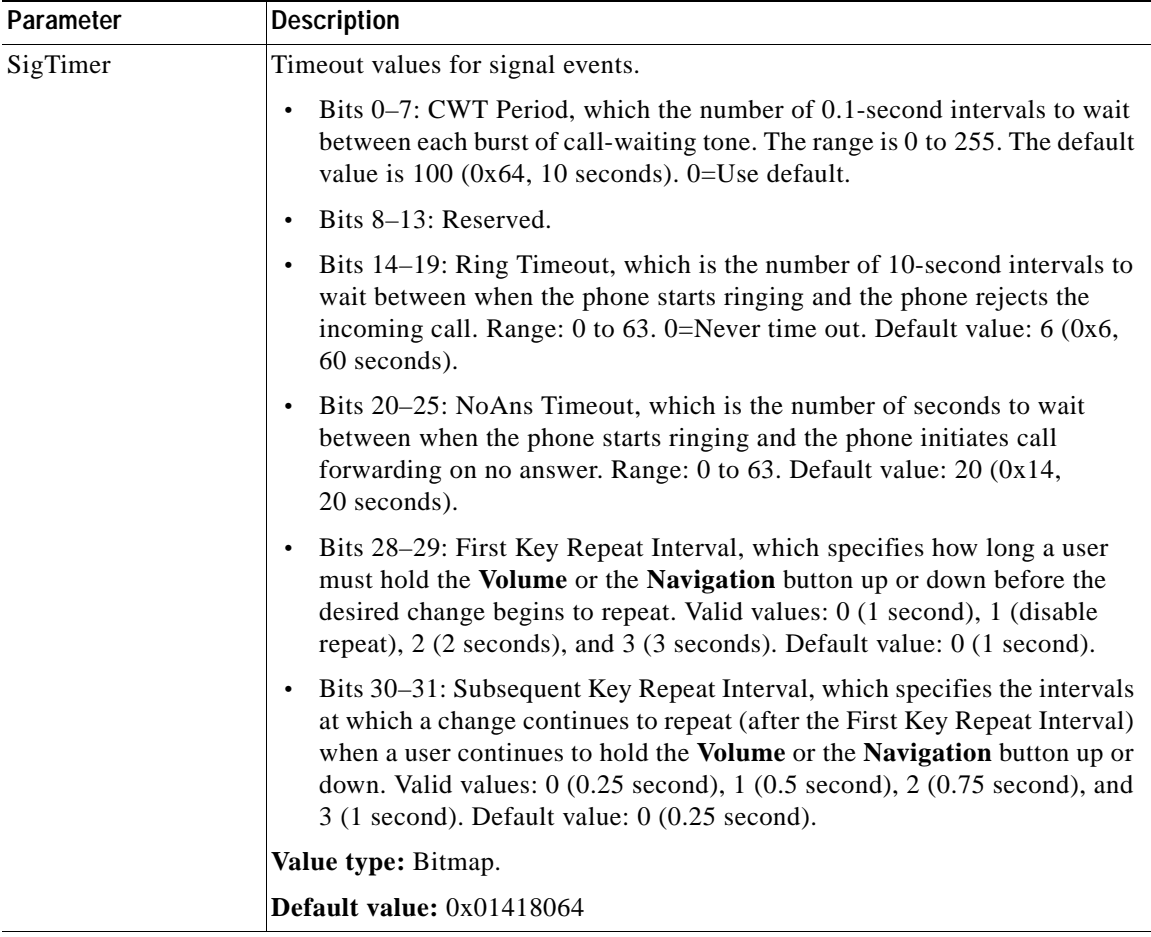

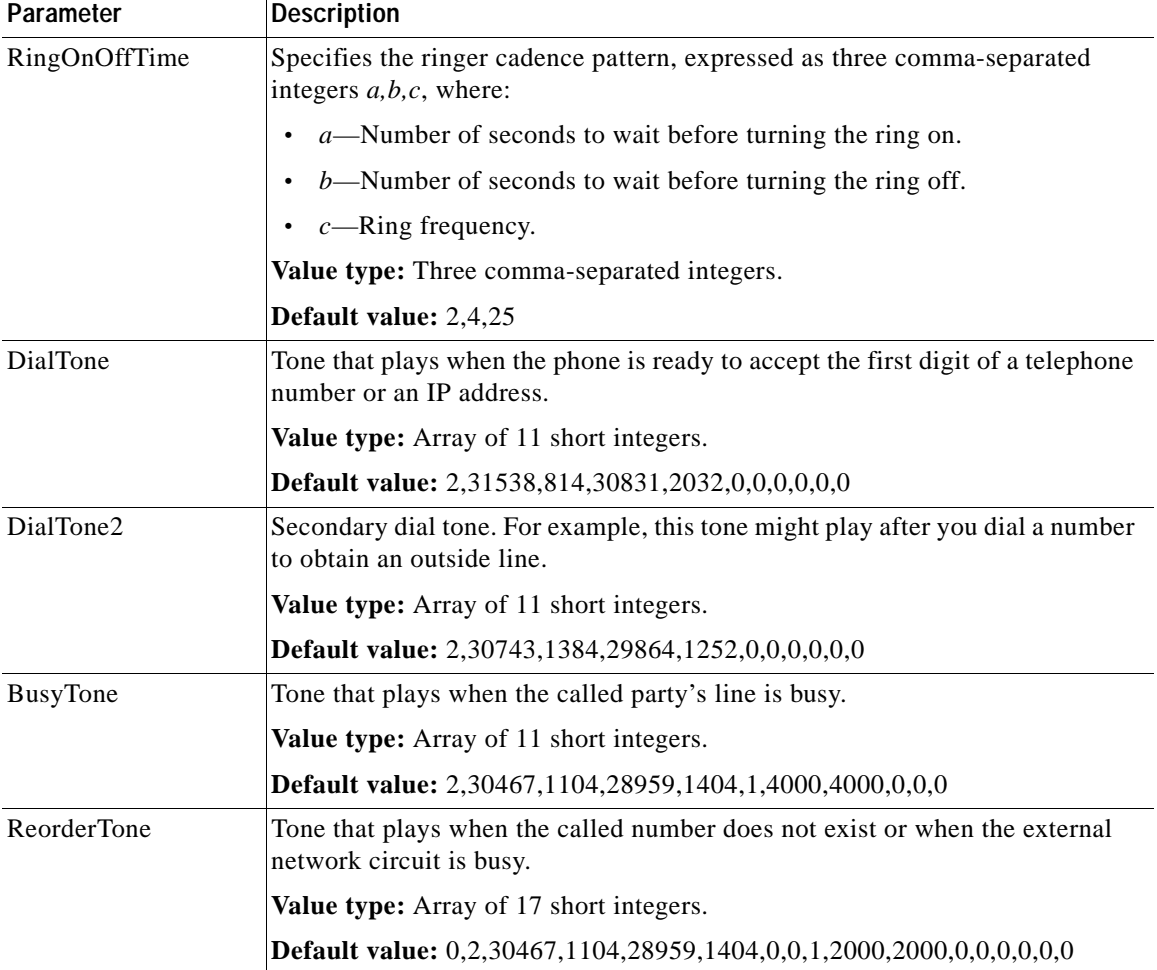

## *Table A-8 Tone Parameters (continued)*

П

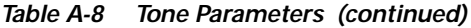

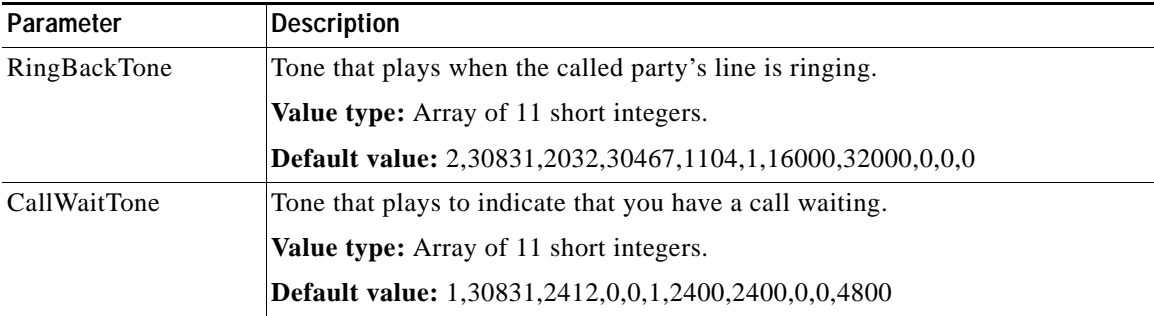

**Cisco Unified IP Phone Administration Guide for Cisco Unified CallManager 5.0 (SIP), Cisco Unified IP Phones**

## <span id="page-31-0"></span>**Audio Parameters**

[Table A-9](#page-31-1) describes the network parameters that you can configure through a phone's profile file or through its Audio Parameters web page.

Tip To access the Call Preferences area directly from a web browser, enter *IP\_address***/AudioConfiguration**, where *IP\_address* is the IP address of your Cisco Unified IP Phone.

## <span id="page-31-1"></span>*Table A-9 Audio Parameters*

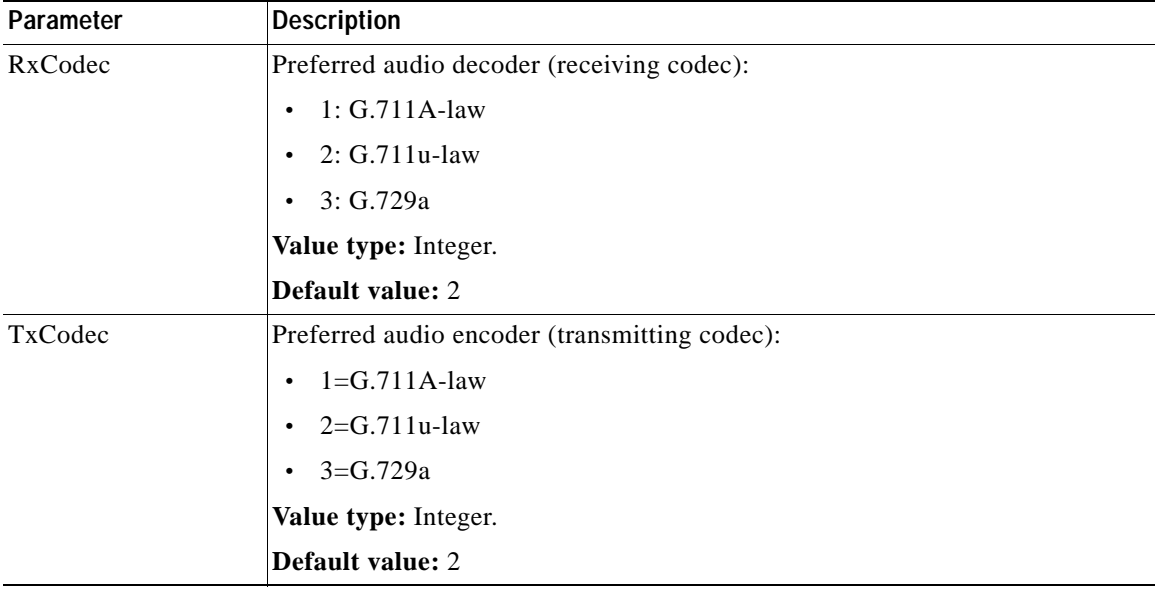

П

| Parameter   | <b>Description</b>                                                                                                    |
|-------------|----------------------------------------------------------------------------------------------------|
| AudioMode   | Audio operating mode.                                                                                                    |
|             | Bit 0: G.711 silence suppression:<br>$\bullet$                                                                                                    |
|             | $0 = Disable$ .                                                                                                    |
|             | $1 =$ Enable.                                                                                                    |
|             | Bits $1-3$ : Reserved.<br>$\bullet$                                                                                                    |
|             | Bits 4–5: DTMF transmission method:<br>$\bullet$                                                                                                  |
|             | $-$ 0=Always inband.                                                                                                    |
|             | 1=Negotiated via SDP.                                                                                                    |
|             | $2 =$ Always out-of-band.<br>-                                                                                                    |
|             | Bits 6–31: Reserved.<br>$\bullet$                                                                                                    |
|             | Value type: Bitmap.                                                                                                    |
|             | Default value: 0x00000011                                                                                                    |
| ConnectMode | Connection mode for the selected call-signaling protocol.                                                                                         |
|             | See Table A-10 on page A-34 for syntax and usage details.                                                                                         |
|             | Value type: Bitmap.                                                                                                    |
|             | Default value: $0x00000000$                                                                                                    |
| NumTxFrames | Number of frames per outbound audio RTP packet. For G.711 and G.729<br>codecs, a frame is 10 ms. Cisco recommends that you use the default value. |
|             | Valid values are $1, 2, 3, 4, 5$ , or 6.                                                                                                    |
|             | Value type: Integer.                                                                                                    |
|             | Default value: 2                                                                                                    |

*Table A-9 Audio Parameters (continued)*

<span id="page-33-0"></span>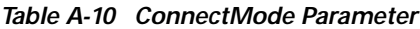

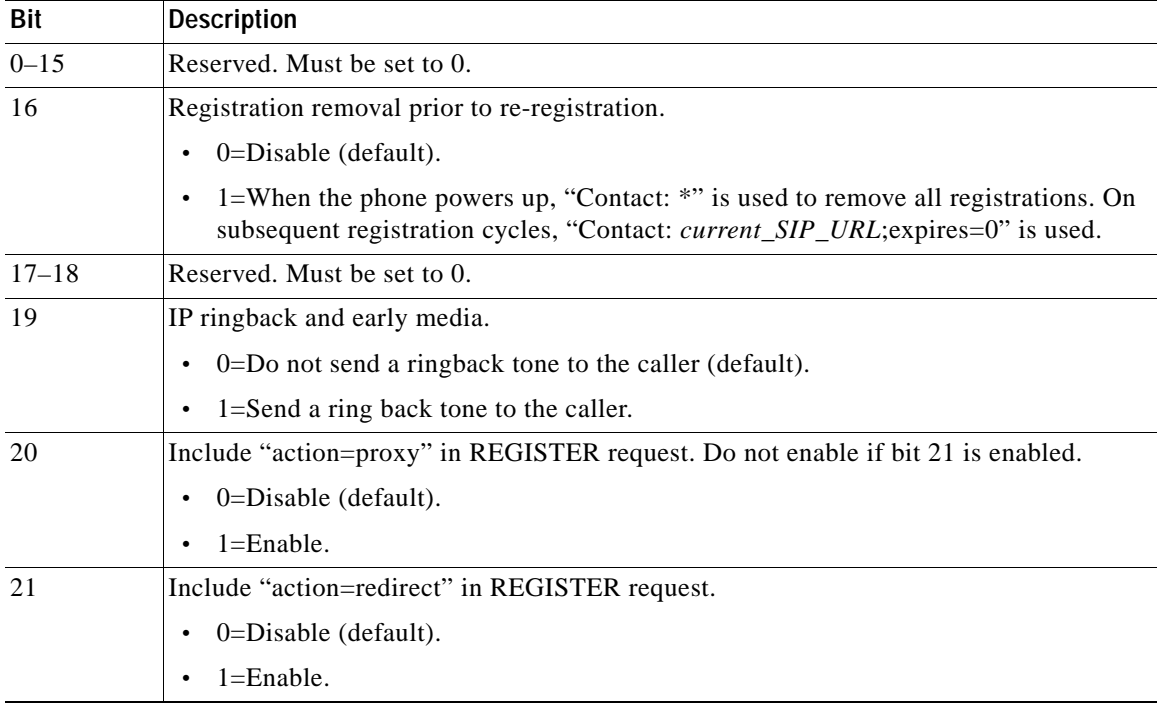

 $\mathbf{r}$ 

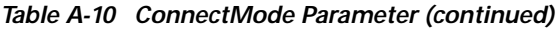

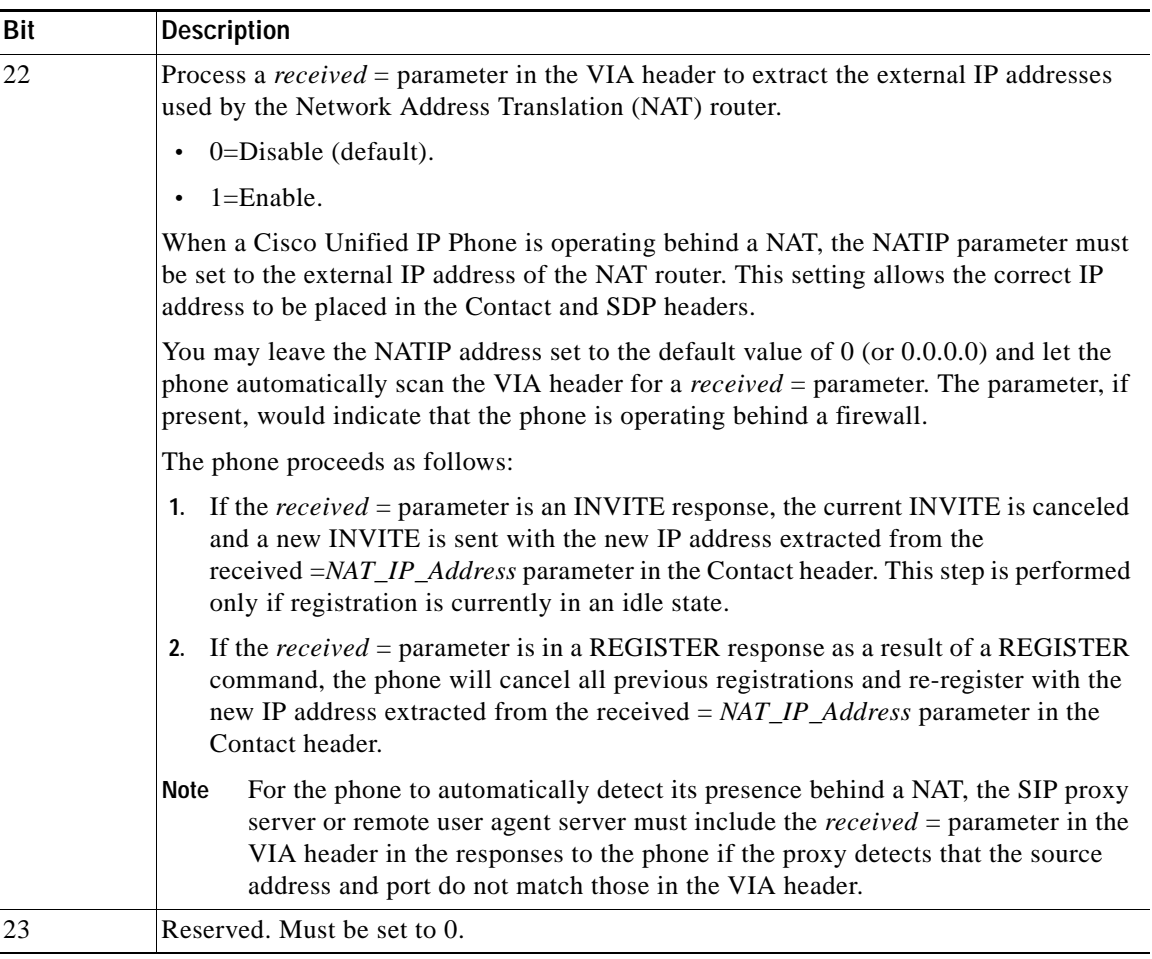

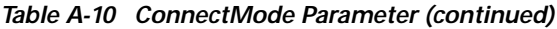

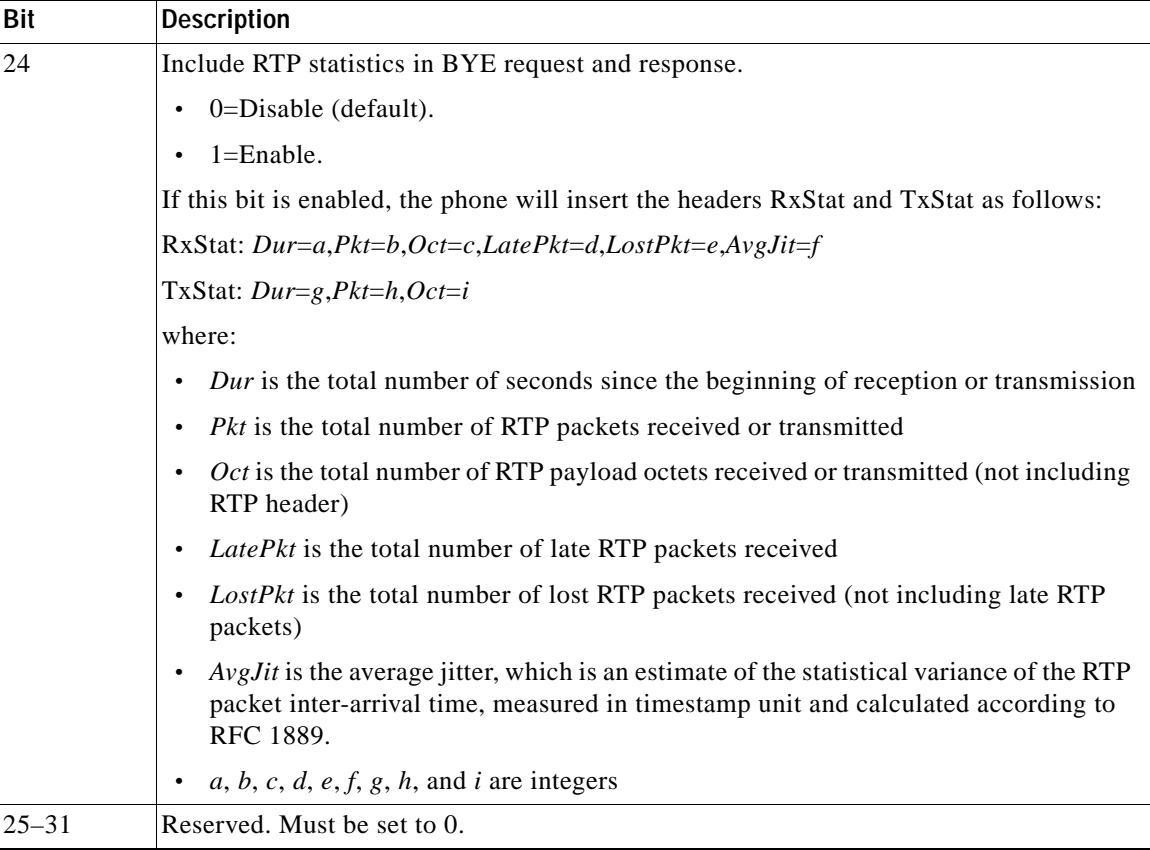